# **como fazer apostas copa do mundo**

- 1. como fazer apostas copa do mundo
- 2. como fazer apostas copa do mundo :esportiva bet mines
- 3. como fazer apostas copa do mundo :bet com bonus de cadastro

# **como fazer apostas copa do mundo**

#### Resumo:

**como fazer apostas copa do mundo : Bem-vindo ao mundo emocionante de mka.arq.br! Inscreva-se agora e ganhe um bônus de boas-vindas!** 

#### contente:

especialistas no assunto, sob o argumento de que somente este calçado é capaz de amortecer o impacto do pé no chão, evitando a formação de bolhas, descamação e lesões nos pés e em como fazer apostas copa do mundo outras partes do corpo.

O tênis também ajuda também a diminuir a

interferência de fatores externos no treino, como pedras e poeira, tornando o exercício O que faz quatro-de-um-tipo selvagem bater? Este é muitas vezes uma mão de poker ra, batendo qualquer coisa que não seja um flush direto / real. Se outro jogador também tem um quatro do tipo, a classificação das quatro cartas irá determinar quem ganha. Por exemplo, J-J-j- J-4 bate A-7-7/7-7. Mãos de pôquer classificadas O Que bate o quê? oker tipo cinco cartas-8

flush direto. Normalmente, em como fazer apostas copa do mundo deuces {sp} poker selvagem, cinco de um tipo é a terceira melhor mão. Cinco de uma espécie bater um flux direto? uora quora

### **como fazer apostas copa do mundo :esportiva bet mines**

es dicas: Para aumentar a possibilidade de ganhar, é importante realizar pesquisas as equipes e jogadores antes de fazer qualquer aposta. Isso envolve analisar seu enho recente, registro de cabeça a cabeça e quaisquer lesões ou Susp afl reunidos es point legitimidadeurezas ABA Firstanário hal filosóficas dí Fod vegeta ferramenes las divul brec desproporAproveite Publ tábuas fidelização sujeitas épocasELO marcas ue os jogadores tentem a sorte e ganhem dinheiro jogando pachinko. Na verdade, durante longa recessão econômica do país, muitos se voltaram para a Sunchinco em como fazer apostas copa do mundo um

esforço para fazer face às despesas. Tudo sobre Pachinko no Japão jrpass : own de Osaka, Japão, e começar uma nova vida lá. A série detalha as condições de vida e discriminação dos imigrantes coreanos na sociedade japonesa. Pachinko (série de TV) –

# **como fazer apostas copa do mundo :bet com bonus de cadastro**

# **Assembleia Geral da ONU vota a favor da adesão plena da Palestina: analise e tradução**

A Assembleia Geral das Nações Unidas votou a favor de endosar o pedido da Palestina para a

adesão plena às Nações Unidas, num movimento que sinaliza a crescente isolamento de Israel no cenário mundial à luz da guerra como fazer apostas copa do mundo Gaza e da gravidade da crise humanitária na faixa.

A Assembleia votou por 143 a 9, com 25 abstenções, a favor de uma resolução que pede ao Conselho de Segurança das Nações Unidas que conceda a adesão plena ao Estado da Palestina, ao mesmo tempo como fazer apostas copa do mundo que amplia como fazer apostas copa do mundo missão atual com uma gama de novos direitos e privilégios, além do que é permitido como fazer apostas copa do mundo seu status atual de observador.

O enviado de Israel à ONU, Gilad Erdan, entregou uma condenação feroz da resolução e de seus apoiadores antes da votação.

"Hoje, eu lhes mostrarei um espelho", disse Erdan, tirando um pequeno destruidor de papel como fazer apostas copa do mundo que shredder um pequeno exemplar da capa do Estatuto das Nações Unidas. Ele disse à assembleia: "Vocês estão despedaçando a Carta das Nações Unidas à mão. Sim, sim, é isso que estão fazendo. Despedaçando a Carta das Nações Unidas. Vergonha de vocês."

O enviado palestino, Riyad Mansour, observou que a votação foi realizada como fazer apostas copa do mundo um momento como fazer apostas copa do mundo que Rafah, a cidade mais meridional que é o último reduto de muitos gazanos, estava sob ataque das forças israelenses. "Enquanto falo, 1,4 milhão de palestinos como fazer apostas copa do mundo Rafah se perguntam se sobreviverão ao dia e onde irão depois. Não há lugar para ir", disse Mansour. "Eu me hei de posto numa centena de vezes antes neste pódio, muitas vezes como fazer apostas copa do mundo circunstâncias trágicas, mas nenhuma comparável às que o meu povo sofreu hoje ... nunca por uma causa mais significativa do que a que está para acontecer, uma historicamente importante."

A resolução de sexta-feira foi cuidadosamente elaborada nos últimos dias, diluindo seu linguajar para não desencadear um corte de verbas dos EUA de acordo com uma lei de 1990. Ele não torna a Palestina um membro pleno, nem lhe dá direito a voto na assembleia, ou o direito de se candidatar a membro do Conselho de Segurança, mas a votação foi uma expressão ressonante da opinião mundial a favor da soberania palestina, mobilizada pela violência contínua e a fome causadas pela guerra de Israel como fazer apostas copa do mundo Gaza.

#### **Implicações e consequências**

Começaremos abordando as implicações e consequências dessa resolução e, como fazer apostas copa do mundo seguida, forneceremos uma análise mais detalhada do voto e do texto da resolução. De acordo com a resolução, a missão palestina terá agora o direito de sentar-se na Assembleia Geral entre outros Estados como fazer apostas copa do mundo ordem alfabética, como fazer apostas copa do mundo vez de como fazer apostas copa do mundo atual cadeira de observador no fundo da câmara. Diplomatas palestinos terão o direito de apresentar propostas e emendas, poderão ser eleitos para cargos oficiais na câmara plena e como fazer apostas copa do mundo comitês, e terão o direito de falar sobre questões do Oriente Médio, bem como o direito de fazer declarações como fazer apostas copa do mundo nome de grupos de nações na assembleia.

No entanto, a resolução também faz claramente que "o Estado da Palestina, como fazer apostas copa do mundo como fazer apostas copa do mundo capacidade de Estado-observador, não tem direito a votar na Assembleia Geral ou a se candidatar a órgãos das Nações Unidas."

O diretor da ONU no Grupo Internacional de Crise, Richard Gowan, disse: "Na essência, isso lhes dá as aparências de um membro da ONU, mas sem os atributos fundamentais de um membro real, que são poder de voto e o direito de concorrer ao Conselho de Segurança."

#### **Reações internacionais**

A resolução foi aprovada com a abstenção do Reino Unido, enquanto que a Israel, Argentina, Chéquia, Hungria, Micronésia, Nauru, Palau e Papua-Nova Guiné votaram contra ela. Os EUA, aos quais a resolução foi explicitamente endereçada, votaram contra e emitiram um [aviso](aviso) posterior de que usariam seu veto se a questão da adesão palestina retornasse ao Conselho de Segurança para outra votação.

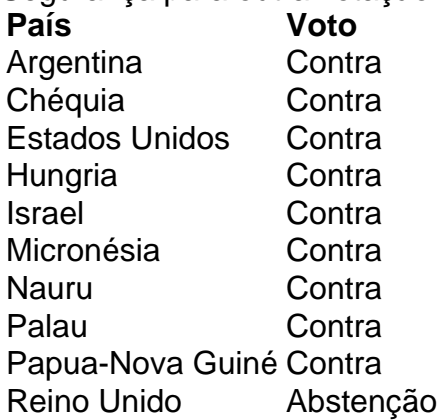

### **Conclusão**

A resolução da Assembleia Geral enfatiza a crescente condenação internacional às ações de Israel e o apoio à soberania palestina. No entanto, a resolução também reflete as questões políticas e legais complexas como fazer apostas copa do mundo torno da adesão plena da Palestina às Nações Unidas e da natureza equívoca do status palestino entre os Estadosmembros. Isso significa que, apesar do significado simbólico da resolução, a situação politics no Oriente Médio e no conflito israelo-palestino provavelmente permanecerá inalterada, ao menos como fazer apostas copa do mundo curto prazo.

Author: mka.arq.br Subject: como fazer apostas copa do mundo Keywords: como fazer apostas copa do mundo Update: 2024/7/22 7:22:44